# **LOYOLA COLLEGE (AUTONOMOUS), CHENNAI – 600 034**

**B.Sc.** DEGREE EXAMINATION – **MATHEMATICS**

### FIFTH SEMESTER – **APRIL 2022**

### **UMT 5504 – MATHEMATICAL TOOLS FOR ANALYTICS**

Date: 28-06-2022 Dept. No. | Max. : 100 Marks Time: 01:00 PM - 04:00 PM

**Answer all questions:** -

## **PART-A**

- **1.** Explain the use of the following built-in functions in MATLAB i) rand $(1,n)$  ii) rand $(m,n)$
- 2. Write the syntax of the assignment operator.
- 3. Differentiate between the following output commands i) disp ii) fprintf
- 4. Write the commands that are used to generate output.
- 5. Write the MATLAB built function that is used to multiply and divide two polynomials.
- 6. Write the commands used to find the roots of a polynomial.
- 7. Write any four commands used for customizing plots.
- 8. Write the use of the comet function.
- **9.** Write the commands to find the scalar and vector products of two vectors.
- 10. Write the command used to find the magnitude of the given vector.

## **PART-B**

#### **Answer any 5 Questions**

 $(5 \times 8 = 40)$ 

11. a) i) Write the MATLAB command to create the following matrix

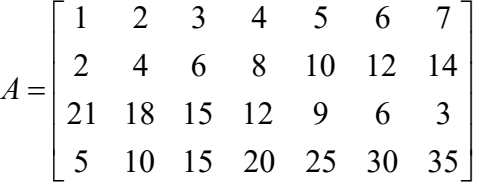

- ii) Write the MATLAB commands to create a 3  $\times$  4 matrix B from the 1<sup>st</sup> 3<sup>rd</sup>, and 4<sup>th</sup> rows and the  $1<sup>st</sup>$ ,  $3<sup>rd</sup>$  through  $5<sup>th</sup>$  and  $7<sup>th</sup>$  column of the matrix A
- iii) Write the MATLAB commands to create a 15 elements-long row vector C from the elements of the third row, and the  $5<sup>th</sup>$  and  $7<sup>th</sup>$  columns of the matrix A.

b) Write a script file that calculates the average points scored in five games

- 12. Write the use of the following commands, where A is an  $m \times n$  matrix. i)  $A(:, n)$  ii)  $A(n,:)$  iii)  $A(:, m:n)$  iv)  $A(m:n,:)$  v)  $A(m:n, p: q)$  (1+1+2+2+2)
- 13. a). Explain the following built-in functions. i)  $\text{xor}(a,b)$  ii) all $(A)$  iii) any $(A)$  iv) find $(A)$  ( 4 marks)

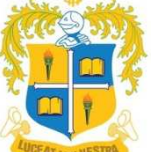

 $(10 \times 2 = 20)$ 

2

## b). Explain any four 3D plot commands. (4 marks)

- 14. Explain the three different ways in which the values can be assigned to a variable in a script file in MATLAB.
- 15. Explain the following built-in functions. i) collect ii) expand iii) factor iv) subs
- 16. Explain the various mesh and surface plots with examples
- 17. Explain the various built-in functions that performs set operations on vectors in MATLAB
- 18. Write the MATLAB commands to do the following:
	- i) Scalar triple product of three vectors
	- ii) Vector triple product of three vectors
	- iii) Derivative of a vector function

# **PART-C**

# **Answer any 2 Questions**

 $(2 \times 20 = 40)$ 

19. a) Explain in detail the procedure to refer and modify the elements in a matrix for a  $5 \times 5$  matrix. (10 marks) b).Write short note on variables and assignment operators with examples. (10 marks)

20. a) Explain the following statements by using flow chart diagrams and examples

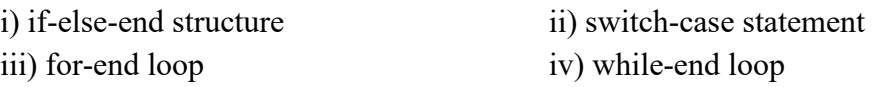

# 21.a) Explain the following in MATLB interface.

- i) Expressing a polynomial ii) Finding the value of a polynomial iii) Multiplying two polynomials iv) Dividing two polynomials
- 22.a) Write short note on symbolic mathematics and the various commands associated with them

## ( 10 marks)

 b) Write the MATLAB commands to find the derivative of a vector valued function symbolically. (10 Marks)